## **Le format des fichiers sur le web**

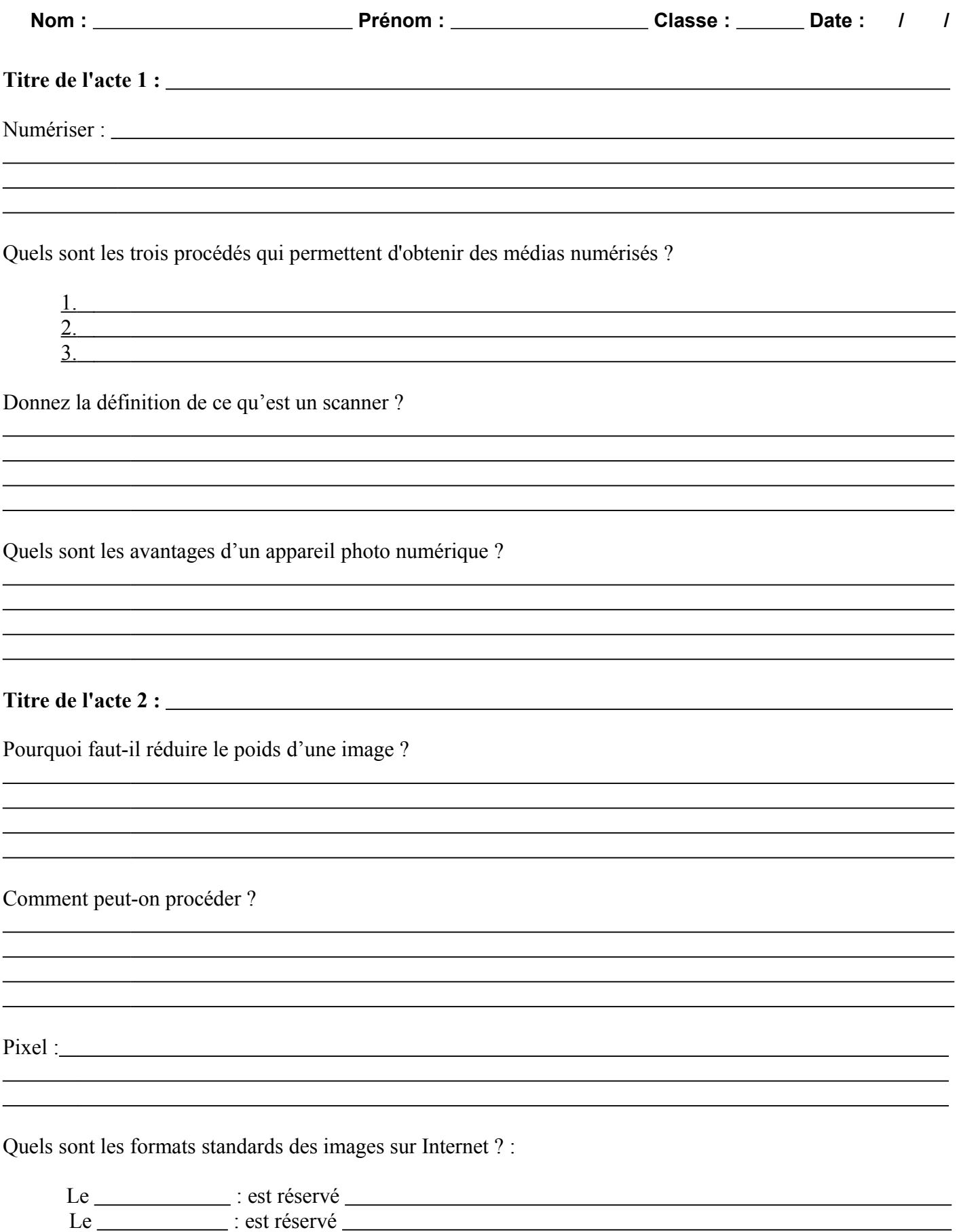

## **Avantages et contraintes des formats GIF et JPEG.**

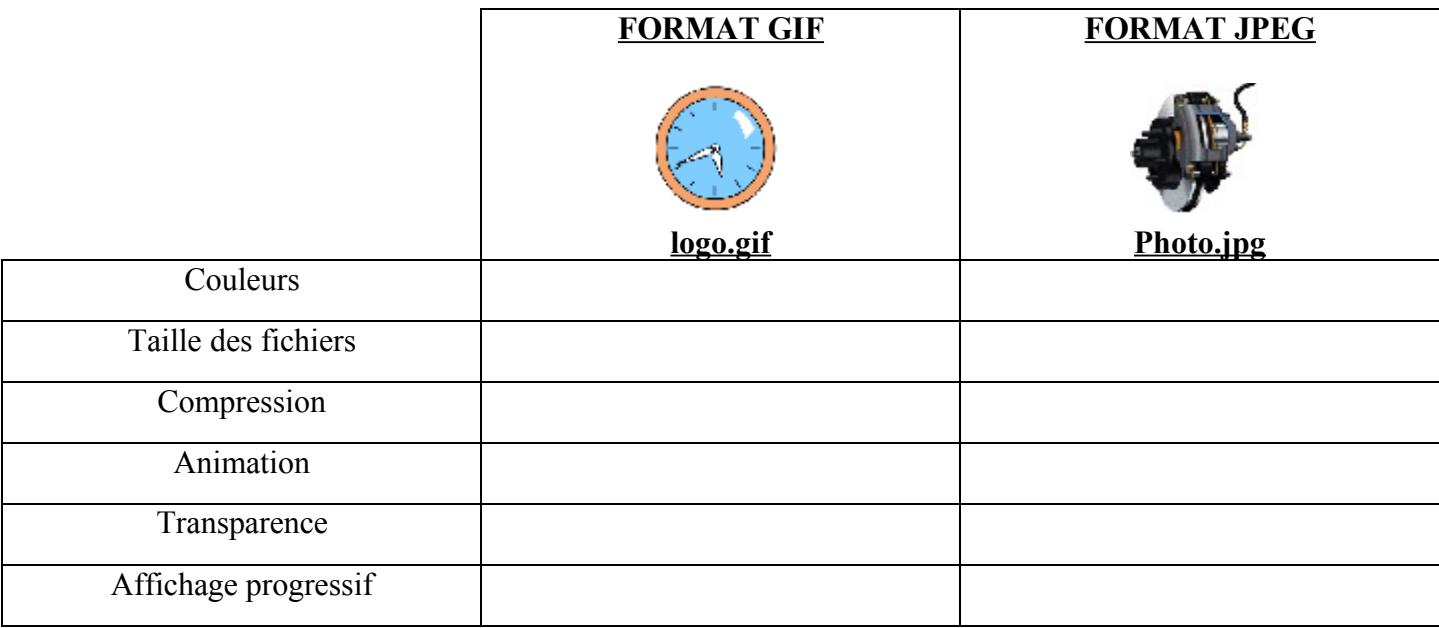

## **Le format GIF.**

Quelles sont les deux caractéristiques de ce format ?

Qu'est-ce qu'un **Gif animé** ?

 $\overline{a}$ 

## **Le format JPEG.**

 $\overline{a}$ 

Quels sont les inconvénients de la compression JPEG ? :

Comment déterminer le bon taux de compression ? :